## Cheatography

### Linux sysadmin Cheat Sheet by [bugmenot](http://www.cheatography.com/bugmenot/) via [cheatography.com/19356/cs/8306/](http://www.cheatography.com/bugmenot/cheat-sheets/linux-sysadmin)

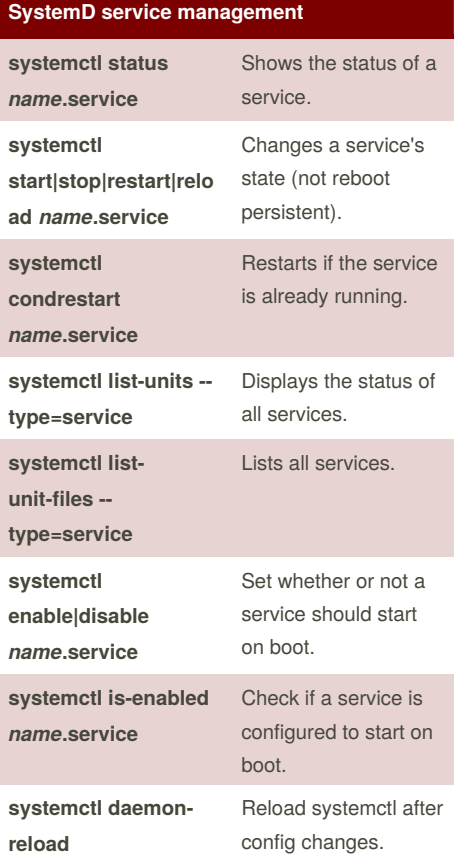

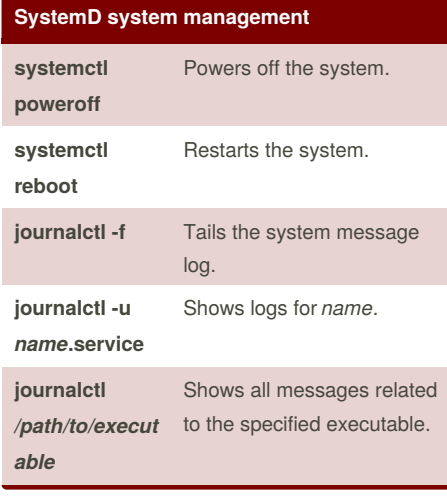

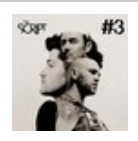

By **bugmenot** [cheatography.com/bugmenot/](http://www.cheatography.com/bugmenot/)

#### **Process management watch -n** *interval 'command'* Issue *command* every *interval* seconds and print output. **kill pid** Kill process with ID pid. **pkill** *name* Kill process with name *name*. **killall** *name* Kill all processes with names beginning with *name*.

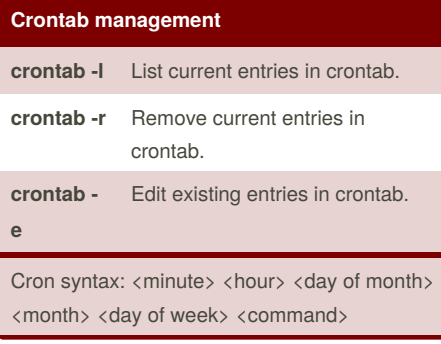

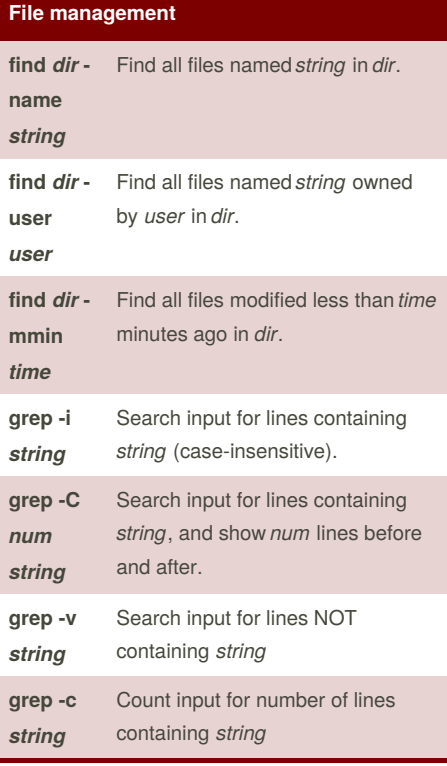

Published 30th May, 2016. Last updated 30th May, 2016. Page 1 of 2.

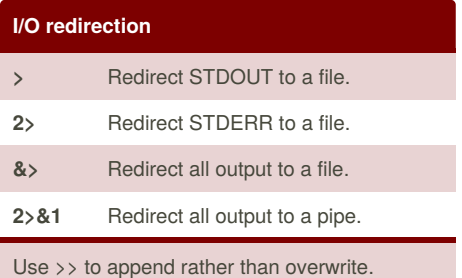

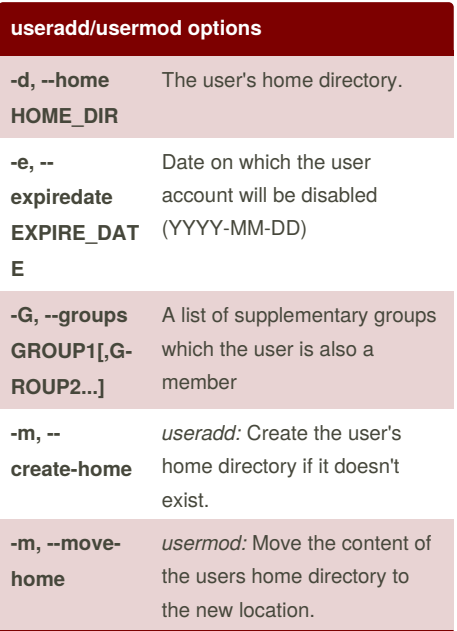

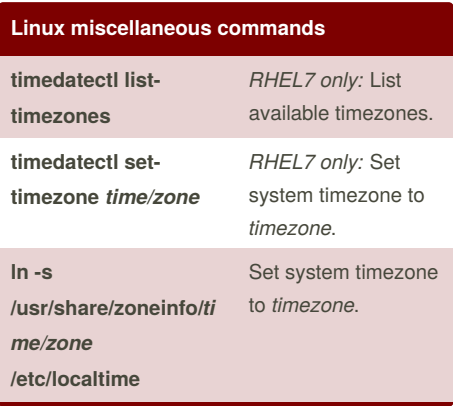

Sponsored by **Readability-Score.com** Measure your website readability! <https://readability-score.com>

# Cheatography

### Linux sysadmin Cheat Sheet by [bugmenot](http://www.cheatography.com/bugmenot/) via [cheatography.com/19356/cs/8306/](http://www.cheatography.com/bugmenot/cheat-sheets/linux-sysadmin)

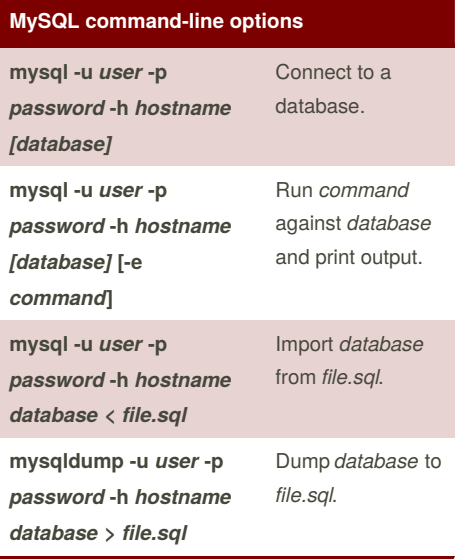

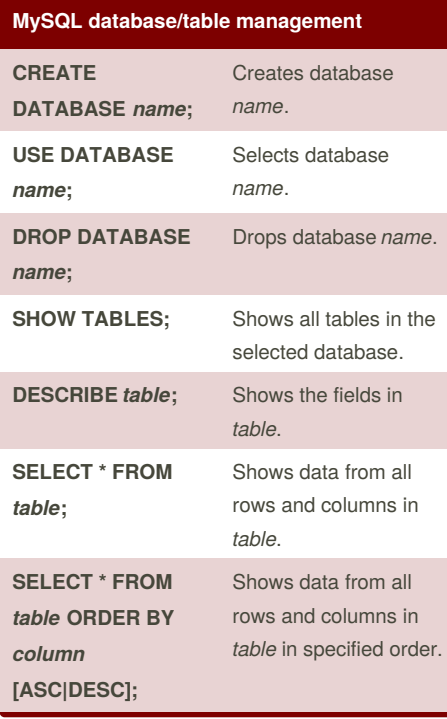

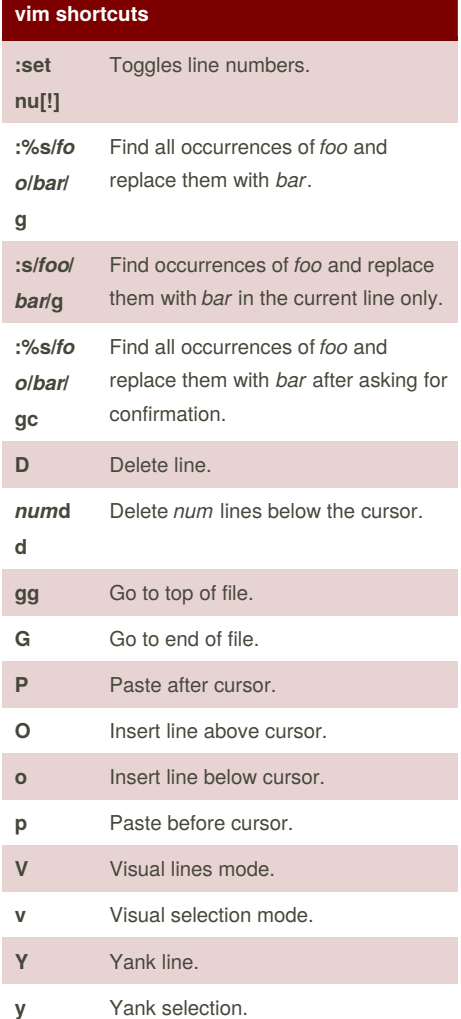

#3

### By **bugmenot**

[cheatography.com/bugmenot/](http://www.cheatography.com/bugmenot/)

Published 30th May, 2016. Last updated 30th May, 2016. Page 2 of 2.

Sponsored by **Readability-Score.com** Measure your website readability! <https://readability-score.com>